# Algorithms for Analysing Firewall and Router Access Lists

Scott Hazelhurst

Programme for Highly Dependable Systems, Department of Computer Science, University of the Witwatersrand, Johannesburg,Private Bag 3, 2050 Wits, scott@cs.wits.ac.za

#### **Abstract**

Network firewalls and routers use a rule database to decide which packets will be allowed from one network onto another. By filtering packets the firewalls and routers can improve security and performance. However, as the size of the rule list increases, it becomes difficult to maintain and validate the rules, and lookup latency may increase significantly. Ordered binary decision diagrams (BDDs) – a compact method of representing and manipulating boolean expressions – are a potential method of representing the rules. This paper presents a new algorithm for representing such lists as a BDD and then shows how the resulting boolean expression can be used to analyse rule sets.

### **1 Introduction**

Network routers and firewalls play a very important role in network traffic management. By regulating which packets are accepted by a firewall or router, both the security and performance of the network can be improved. Routers and firewalls usually have rules which indicate which packets should be accepted and which rejected.

A network manager can express many complex rules for accepting or rejecting packets. The efficacy of traffic management depends on how good these rules are. In practice, these rules develop over a period of time and evolve as needs changes. Two problems emerge:

- As the list of rules become more complex they become more difficult to understand. The person who maintains the list may leave and be replaced. For someone to understand the rule base from scratch can be very difficult. This makes maintaining the rule base difficult if changes are made either for operational or performance needs since it may not be obvious what the effect of changing, deleting or adding a rule may be. Even changing the position of a rule in the rule list can change the semantics of the list.
- The cost of performing look-up on a rule list may become expensive, and particularly for routers, this may add significantly to latency in the network.

**Terminology:** To simplify notation, in the rest of the paper the term *filter* is used to cover both routers and firewalls, and the term *rule set* is used to refer to a list of rules that implement the filter's policy.

#### **1.1 Rule sets**

Filter rules come in several formats; typically these are proprietary formats. While the expressiveness and syntax of the formats differ, the following generic description gives a good feeling for what such rules sets look like. A rule set consists of a list of rules of the form **if** condition **then** action, where the action is either accept or reject.

1

**Example 1.1.** A rule in an access list for a Cisco router might say something like [4]:

access-list 101 permit tcp 20.9.17.8 0.0.0.0 121.11.127.20 0.0.0.0 range 23 27

This says that any TCP protocol packet coming from IP address 20.9.17.8 destined for IP address 121.11. 127.20 is to be accepted provided the destination port address is in the range 23 . . . 27. More detail is given later.

The rules are searched one by one to see whether the condition matches the incoming packet: if it does, the packet is accepted or rejected depending on the action (which will either be accept or reject); if the condition does not match the rule, the search continues with the following rules. If none of the rules match the packet is rejected.

Since the rules are checked in order, the order in which they are specified is critical. Changing the order of the rules could result in some packets that were previously rejected being accepted (and/or *vice-versa*).

This paper uses CISCO access-list format for specifying the rule set, but the methods proposed generalise to other formats.

#### **1.2 Research goals**

Hazelhurst et al. [5] explored the use of binary decision diagrams (BDDs) for representing access rule lists, and showed the potential of using BDDs for speeding-up look-up, performing analysis, and possible hardware support. This paper extends the work focusing on the problem of analysing the access rule lists. The contributions of the paper are:

- An improved technique for representing a rule set as a boolean expression using BDDs;
- A set of algorithms that can be used to analyse a rule set to help validate it, and to understand the effect of changes on the rule set.
- A prototype graphical interface that can be used to help analyse the rule set.

The use of these techniques will allow more complex and sophisticated rule sets to be used with greater confidence. This will improve both security and traffic management.

#### **1.3 Content and structure of paper**

Section 2 introduces the BDDs. Section 3 then shows how a rule set can be converted into a BDD representation. Section 4 explores visualisation and analysis techniques that use BDD representations. Section 5 presents a simple graphical interface for a prototype filter analysis tool. Finally, Section 6 describes the status of the work and discusses possible future research.

### **2 Binary Decision Diagrams**

A decision diagram is a method of representing a boolean expression. For example the boolean expression  $(x_1 \vee x_2) \wedge x_3$  can be represented by the decision diagram in Figure 1.

To evaluate an expression given an interpretation of the variables, you start at the root and move downwards. If the variable has a 0 value, choose the path given by the dashed line; if the variable has a 1 value, choose the path given by the other line. By following this rule you can easily evaluate the function.

Bryant [3] introduced the concept of reduced, ordered binary decision diagram, which obeys the following rules.

- all duplicate terminals are removed (i.e. we shall have at most one terminal labelled 1, and one labelled 0);
- all duplicate non-terminals are removed;

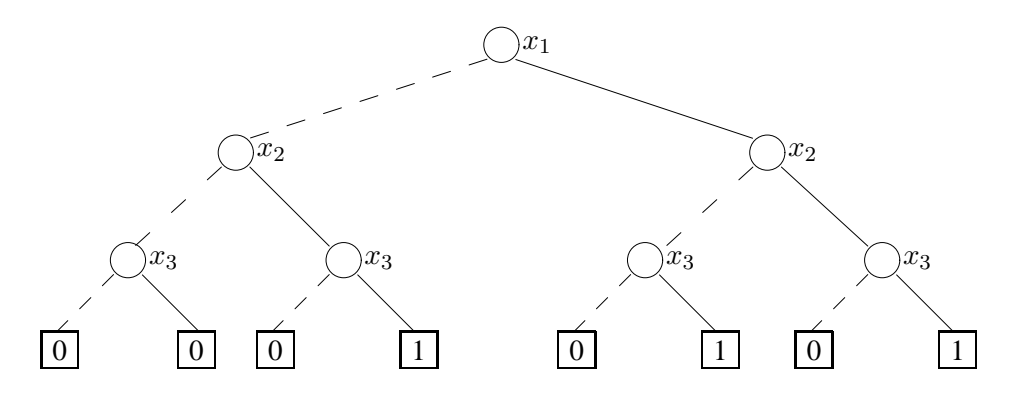

Figure 1: A simple decision diagram for  $(x_1 \vee x_2) \wedge x_3$ 

- all redundant tests are removed (i.e. if both edges leaving a vertex go to the same place, you can delete that vertex since it implies that the value of the variable that that node represents is irrelevant at that point); and
- a total order is placed on the variables in the expression and for any edge  $(x, y)$ , the label of x comes before the label of  $y$  in the order (variables are encountered in the same order on any path from root to leaf).

In this paper reduced ordered binary decision diagrams are simply called binary decision diagrams and abbreviated as BDDs. Efficient algorithms are known for manipulating boolean expressions (e.g. conjunction, implication, . . . ). There are two important properties of BDDs. First, they are compact representations of boolean expressions (in a heuristic sense – there are expressions which are not compact). Second, for a given variable ordering, the BDD representation of an expression is canonical. (As a simple example, this means that if we build BDDs for  $\neg(a \land (b \lor c))$  and  $(\neg a \lor \neg b) \land (\neg a \lor \neg c)$  we get exactly the same BDD). In practice this means that checking equivalence can be done very cheaply once the BDD is constructed. The figure below shows the BDD representation of  $(x_1 \vee x_2) \wedge x_3$ .

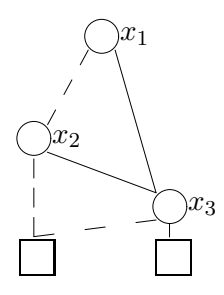

As can be seen this is significantly smaller. In practice it is not uncommon to work with expressions that have BDDs tens of megabytes in size. With such expressions, the efficiency benefits gained by using BDDs can make many orders of magnitude difference in the size boolean expressions that can be manipulated.

#### **Number representation**

Integers can be represented as bit vectors, and hence as vectors of BDDs. Symbolic manipulation of numbers can therefore be done as bit operations. Among others, addition and comparison can efficiently be implemented. One of the reasons that many symbolic numerical expressions can be efficiently implemented as bit-vectors is that BDDs for common sub-expressions are shared.

#### **Complexity issues**

The size of the BDD is very dependent on the variable ordering chosen. Although the problem of finding an optimal BDD ordering is NP-complete [1], in practice there are good rules of thumb for finding good variable orderings and many BDD packages come with heuristic routines for dynamic variable ordering.

It must be emphasised that although BDDs have worked well in many applications areas, they are not a panacea – after all the Boolean Satisfiability problem can easily be represented using BDDs, which immediately indicates that BDDs cannot be used to solve all boolean problems efficiently. A stronger result is in fact known — there are some problems which require exponential space [2].

### **3 Converting rule sets into boolean expressions**

This section describes how a rule set can be converted into a boolean expression (which is represented as a BDD). Section 3.1 describes how an individual rule in a rule set can be converted into a boolean expression (and hence a BDD). Section 3.2 shows how the boolean expressions for the individual rules can be combined to give a boolean expression for the entire list. Some initial experimental results are given in Section 3.3.

In the description, CISCO access lists are used as illustration. However the methods can be modified to fit other approaches.

#### **3.1 Rule conversion**

A CISCO access rule is of the form

```
access-list 101 permit tcp
            20.9.17.8 0.0.0.0
            121.11.127.20 0.0.0.0
            range 23 27
```
The key components in a rule are:

- permit or reject: which indicates packets matching the rule are to be accepted. How this field will be used is described in the next section.
- The protocol of the packet: in this case, TCP. Other possible examples are UDP and ICMP.
- The source address: four segments, each a number in the range  $0 \dots 255$ .
- The mask for the source address (also four segments).
- The destination address (in the same format as the source).
- The destination mask.
- The range of port addresses. If the port component is empty, all ports match. The eq  $x$  can be used as short-hand for range x x.

#### **3.1.1 Representing numbers as bit-vectors**

The key technique used is that numbers can be represented as bit vectors. For example, an address segment is a number between 0 and 255. At a lower level, the address segment is just a vector of 8 bits. Using BDDs, we can represent sets of numbers symbolically and perform many operations on them efficiently.

For example, to represent the 8-bit number x symbolically, we introduce the bit-vector  $\langle x_1, \ldots, x_0 \rangle$ , where each of the  $x_i$ s are boolean (BDD) variables. The condition that the vector of x's is equal to 3, is just  $\langle x_7, \ldots, x_0 \rangle = \langle f, f, f, f, f, f, t, t \rangle$ . Using the definition of equality of vectors yields the boolean expression  $x_7'x_6'x_5'x_4'x_3'x_2'x_1x_0$ , (bits 0 and 1 are high, the others low). To help make the presentation of formulas more compact, unless the formula would be confusing, negation is shown using a prime or tick, and juxtaposition is used for conjunction. The condition that  $\mathbf{x} = 2$  is represented by  $\frac{4}{3}x_6'x_5'x_4'x_3'x_2'x_1x_0'$ . The condition  $\mathbf{x} = 2 \vee \mathbf{x} = 3$  is represented by  $x_7^1 x_6^1 x_5^1 x_4^1 x_3^1 x_2^1 x_1 x_0 \vee x_7^1 x_6^1 x_5^1 x_4^1 x_3^1 x_2^1 x_1 x_0^0$  which is just  $x_7'x_6'x_5'x_4'x_3'x_2'x_1$ . Large expressions can be represented compactly using BDDs.

#### **3.1.2 Boolean variables for the components of a rule**

We introduce a number of boolean variables and expressions to represent the information in the rule.

We assign each protocol a number  $0, \ldots, n_p-1$ . These numbers can be represented in  $m_p = \log_2 n_p$ bits, and so we introduce  $m_p$  variables  $\pi_0, \ldots, \pi_{m_p-1}$  to encode the protocol used. In the examples given below, the protocols can be represented in 3 bits. For example, if the rule refers to a tcp protocol (protocol 3) packet, then this is represented by the expression  $\langle \pi_2, \pi_1, \pi_0 \rangle = \langle \mathbf{f}, \mathbf{t}, \mathbf{t} \rangle$ , or just  $\pi_2 \pi_1 \pi_0$ .

For each segment of the source address we introduce 8 variables of the form  $sax[0], \ldots, sax[7],$ where  $x$  is the segment number. For example, if segment 2 of the source address refers to the number 141, this is encoded as  $sa2[7]sa2'[6]sa2'[5]sa2'[4]sa2[3]sa2[2]sa2'[1]sa2[0]$ .

For each segment of the destination address we introduce 8 variables of the form  $d\alpha x[0], \ldots, d\alpha x[7]$ , where  $x$  is the segment number. The encoding of destination addresses is similar to the encoding of the source address.

As there can be up to 64000 ports specified, port numbers can be represented in 16 bits, so we introduce 16 boolean variables  $(p[15], \ldots, p[0],$  with  $p[15]$  being the most significant bit) which encode the port number. Using these variables it is possible to succinctly represent individual ports as well as ranges of ports. Examples are given below.

For the moment we ignore the effects of the mask – the Section 3.1.4 discusses mechanisms that handle masks.

#### **3.1.3 Example**

In the example above the source address 20.9.17.8 would be encoded by the boolean expression:

 $sa1'[7]sa1'[6]sa1'[5]sa1[4]sa1'[3]sa1[2]sa1'[1]sa1'[0] \wedge$  $sa2'[7]sa2'[6]sa2'[5]sa2'[4]sa2[3]sa2'[2]sa2'[1]sa2[0]\wedge$  $sa3'[7]sa3'[6]sa3'[5]sa3[4]sa3'[3]sa3'[2]sa3'[1]sa3[0]\wedge$  $sa4'[7]sa4'[6]sa4'[5]sa4'[4]sa4'[3]sa4[2]sa4'[1]sa4'[0]$ The destination address can be encoded in a similar way.

Representing the range of ports needs a little more care. Let  $\text{port} \stackrel{\text{def}}{=} \langle p[15], \ldots, p[0] \rangle$ . Conditions can be expressed using boolean operations. Similarly to other parts of the rule, the condition that the port number must be 25 is just **port** =  $int2bv$  25, where  $int2bv$  is a function that converts a number into its bit-vector representation.

The range operations can also be represented efficiently. For example, a greater-than-or-equal-to operation can easily be defined too. In an ML-like language this might be defined by:

```
letrec geq (x:xrest) (y:yrest) =
          (x AND (NOT y)) OR
          ( (x=y) AND (geq xrest yrest))
   \wedge geq [x] [y] = (x=y);
```
The port-range information in the example rule above would be encoded as:

(port geq int2bv 23)  $\land$  (port leq int2bv 27)

The boolean expression that represents this is

 $(p[15]'p[14]'p[13]'p[12]'p[11]'p[10]'p[9]'p[8]'p[7]'$  $p[6]'p[5]'p[4]) \wedge (p[3]p[2]' \vee p[3]'p[2]p[1]p[0])$  (1)

This may appear complicated, but the BDD representation is compact.

#### **3.1.4 Masks**

The source (and destination) addresses in a rule actually both have two components: a base address and a mask. The mask gives the rule specifier the flexibility to specify a number of possible matches in one rule. In effect the mask indicates which bits of the base address should be matched on and which ignored. Masks are used extensively and so any mechanism for representing the rule set must be able to deal with them.

If the base address given in a rule is  $s_1.s_2.s_3.s_4$  and the mask is  $m_1.m_2.m_3.m_4$ , then a packet with address  $a_1.a_2.a_3.a_4$  matches exactly when

$$
(s_1 \text{ or } m_1 = a_1 \text{ or } m_1) \land (s_2 \text{ or } m_2 = a_2 \text{ or } m_2) \land
$$
  
\n
$$
(s_3 \text{ or } m_3 = a_3 \text{ or } m_3) \land (s_4 \text{ or } m_4 = a_4 \text{ or } m_4),
$$
\n(2)

where the **or** operation is bit-wise or-ing of the two vectors.<sup>1</sup> The segments of the mask are typically either 0 (which means the segment must match exactly) or 255 (which means the segment is ignored). For example if the source address given is:

- 146.141.27.66 0.0.0.0: this means that the packet must match exactly as coming from the machine concave.cs.wits.ac.za;
- 146.141.27.66 0.0.255.255: this means that the packet must come from some machine in the Wits domain.

To cope with masks, the mechanism for dealing with addresses described above needs to be generalised. This is easily accomplished using a direct implementation of Equation 2.

#### **3.2 Conversion of the entire rule set**

Using the methods described above the entire rule set can in principle be represented by a boolean expression. Suppose *cvtrule* is the function that converts one rule into a boolean expression. The *cvtruleset* function can be defined recursively using *cvtrule*.

- If the rule set is empty then no packets can be accepted and so the corresponding boolean expression is **f**.
- If the first rule is an accept rule then a packet will be accepted if it matches the rule or if accepted by the rest of the rule set. So the corresponding boolean expression is the disjunction of the boolean expression representing the first rule and the boolean expression representing the rest of the rules.
- If the first rule is a reject rule then a packet will be accepted if it does not match the first rule and it is accepted by the rest of the rule set. So the corresponding boolean expression is the conjunction of the negation of the boolean expression representing the first rule and the boolean expression representing the rest of the rules.

The pseudo-code for this is given below:

```
let cvtruleset ruleset =
     if empty ruleset return FALSE
     else
       let curr = firstof ruleset
       let rest = tail ruleset
       if typeof curr = accept
          return (cvtrule curr) OR
                 (cvtruleset rest)
       elsif typeof curr = reject
          return (NOT (cvtrule curr)) AND
                 (cvtruleset rest)
```
<sup>1</sup>Here **or** binds tighter than  $\equiv$ .

#### **3.3 Results**

The algorithm described above has been implemented in a protoype tool built on top of the Voss system [6]. This system has a lazy functional language called FL as its front-end and uses BDDs internally to represent symbolic boolean expression. The Voss system also has heuristics for finding good BDD variable orderings. A simple Perl script processes the rule set which is then read in by the prototype tool. Then using FL as a front end, a user can analyse the rules in various ways — this is described in detail in the next section.

The algorithm for converting rule sets into a boolean formula has been tested one some synthetic test cases and a large real rule set supplied by an internet service provider. A set of just over 430 rules provided by a commercial internet service provider was converted into a boolean expressions using the simple algorithms described above. The total time taken to produce the BDD to represent this rule set was about 20s on a Sun Ultra 4, yielding a BDD of apprimately 1.1K in size (the text file with the access list is about 32K in size). The maximum depth of the BDD (determined by the number of variables) is 83 which means that to check whether a packet should be accepted requires in the worst case 83 bit-operations.

This result is encouraging since it shows that the BDD representation is feasible and that lookup can be done very quickly. More experimental evidence is needed, with more rule sets and with real log data. While worst case is important, average case is much more important. What average case is depends on what real data looks like and what the pattern of incoming packets is. This is particularly important in assessing the cost of the lookup in the original rule set.

One of the advantages of the boolean expression is that the 'shape' of the BDD has no effect on the semantics, only on the cost of look-up. So changing the variable ordering may mean that the size of the BDD is greater or that the length of the maximum path in the BDD grows, but the semantics remains the same. A statistical analysis of traffic would indicate a variable ordering to be used that would minimise average lookup, even if worst-case lookup suffers. Doing the same with the linear representation of the rules is much more difficult because of the importance of the linear order of the access lists.

## **4 Analysing BDD representations of rule set**

Section 3 examined the use of BDDs for compact representation and lookup in rule sets. This section presents how the the BDD representation can be used for analysis. While some of the analysis can be fully automated, the main point of the proposed tool is to provide a human user with the ability to interact with the rule set to understand it and the effect of possible changes. The tool does not act as an oracle, but a means of exploring the rule set.

#### **4.1 Display of rule set**

The cornerstone of the algorithms to analyse rule sets is the routine that given a boolean expression representing the rule set displays it it for a human user. The BDD representation of the rule set is a compact machine-friendly way of representing the rules; however it is far from human friendly.

Therefore the tool has an algorithm that presents the boolean formula in a human readable way, in a tabular form. Here is a simple example presenting a rule set containing two rules. In the examples that follow, lines that start with a colon are the input given by the user to the prototype tool.

```
: sc [Proto,Port] cond;
:
Proto Ports Src 1 Src 2 Src 3 Src 4 Dest1 Dest2 Dest3 Dest4
 1 | 0--65535 | 0--255 0--255 0--255 0--255 0--255 0--255 0--255 0--255
 3 | 80 | 0--255 0--255 0--255 0--255 120 17 112 100
```
The table displays the condition *cond* showing all the values of source address, destination address, port and protocol which packets will be allowed through. The first argument to *sc* gives, in order, the first two columns that should be chosen (the routine has a default order, but the user can specify any order using the first argument). The size of the table depends very much of the order of the columns. Experience has shown that listing using port and protocol first yields the smallest tables, using the addresses first leads to huge tables. By changing the order, a user can view the rules in different ways. At present, displaying the table of a large set of rules produces very large tables.

#### **4.2 Instantiating the conditions**

One of the most useful ways of validating a rule set is to ask 'what if' questions. For example:

- Do we accept packets on port 25? If so what type of packets?
- On which ports do we accept tcp packets?
- Which packets do we accept from address  $y$ ?
- What type of packets will we accept that are being sent to address  $y$ ?
- $\bullet$  And so on ...

All these queries can be expressed as boolean conditions, and depending on the user's goal, the results displayed using the routine described above. Any boolean combination of conditions is allowed. Here are some examples:

• What type of udp packets do we accept?

```
: sc [Port,Proto] ([Proto <- udp] ::: cond);
Ports Proto Src 4 Src 3 Src 2 Src 1 Dest4 est3 Dest2 Dest1
 53 | 2 | 0--255|0--255|0--255|0--255|0--255|0--255 |0--255 | 0--255
```
• What packets do we accept which have the first segment of the destination address of 121 and which are *not* icmp packets?

```
: sc [Port,Proto] ([Dest1<-120, NOT(Proto<-icmp)] ::: cond);
Ports Proto Src 4 Src 3 Src 2 Src 1 Dest4 Dest3 Dest2 Dest1
0 - -19| 1|0--255|0--255|0--255|0--255|0--255|0--255|0--255|
20--21 | 1|0--255|0--255|0--255|0--255|0--255|0--255|0--255| 120
        3|0--255|0--255|0--255|0--255| 3| 112| 17| 120
    22| 1|0--255|0--255|0--255|0--255|0--255|0--255|0--255| 120
        3| 9| 0| 20| 120|0--255|0--255|0--255| 120
23--24 | 1|0--255|0--255|0--255|0--255|0--255|0--255|0--255| 120
......
```
• List the packets we accept for the 120.121 network?

> sc [] ([Source1<-120, Source2<-121] ::: cond);

```
Ports Proto Src 4 Src 3 Src 2 Src 1 Dest4 Dest3 Dest2 Dest1
0--19| 1|0--255|0--255|0--255|0--255|0--255|0--255|0--255| 120
20--21| 1|0--255|0--255|0--255|0--255|0--255|0--255|0--255| 120
        3|0--255|0--255|0--255|0--255| 3| 112| 17| 120
   22| 1|0--255|0--255|0--255|0--255|0--255|0--255|0--255| 120
        3| 9| 0| 20| 120|0--255|0--255|0--255| 120
23--24| 1|0--255|0--255|0--255|0--255|0--255|0--255|0--255| 120
......
```
• It is also possible using the *gs* routine to summarise the results. The *gs* routine lists for each of the columns specified in the first argument, the range of values for which some packet with the specified condition is accepted. For example:

```
: gs [Port,Proto,Dest4,Dest3] ([Proto<-tcp] ::: cond);
```
shows the range of protocols, protocols and third and fourth destination address segments for which tcp packets are accepted, without giving the other details. This is useful as it allows the user to view the rule set at different levels of abstraction.

• Which packets are *not* accepted? As the condition for acceptance is given as a boolean expression, we can look at its negation to discover which packets are not accepted. For example the following call to the tool lists, in the order asked for, which gre packets destined for ports 80 through 90 are *not* accepted.

```
sc [Proto,Port,Dest1,Dest2,Dest3,Dest4]
    ([Port range (80,90), Proto<-gre] ::: not_allowed);
```
### **4.3 Dealing with modifications**

Probably the most useful part of the tool is the ability to analyse changes to the rule set, whether those changes are changes to a particular rule, a change in the order of the rules, or a removal or addition of a rule.

The original rule set is represented as a boolean formula, the modified rule set is represented as a boolean formula, and then the two formulas together can be used to perform any desired analysis (for example, whether they two formulas are equivalent, or whether one logically implies the other).

An example is given below of the use of the tool. In the example, the rule set in the file *real1* is read in and stored internally as a BDD — it is accessible as the boolean variable *cond*, where it can be analysed using one of the techniques previously described. Then the rule set *real1a* is read in and stored internally; at the same time this is done two boolean variables are set: *newallow* is a boolean expression which indicates which packets are allowed by the new rule set but not by the old one, and *newdeny* indicates which packets are refused by the new rule set but allowed by the new one. In the example below, those packets are displayed in a useful order.

```
: rule ''real1'';
:
: new_rule ''real1a'';
:
: sc [Port,Proto,Dest1,Dest2,Dest3,Dest4,Source1,Source2,Source3] newdeny;
Ports Proto Dest1 Dest2 Dest3 Dest4 Src 1 Src 2 Src 3 Src 4
20--21| 3| 120| 17| 21 | 2| 0--119|0--255| 0--255| 0--255
                                           120| 0--11| 0--255| 0--255
                                                   12| 0--207| 0--255
                                                          208| 0--32
                                                             34--255
                                                     209--255| 0--255
                                                  13| 0--153| 0--255
                                                     155--255| 0--255
                                                  14| 0--226| 0--255
                                                     228--255| 0--255
                                             15--255| 0--255| 0--255
                                     121--255| 0--25| 0--255| 0--255
```

| File 1 med1      |   |             | F12                    |                            |                     |            | Check 1        | Compare 1&2       |                   | Exit |
|------------------|---|-------------|------------------------|----------------------------|---------------------|------------|----------------|-------------------|-------------------|------|
| Display options: |   | Proto<br>ľM | Port<br>Source1<br>323 | Source <sub>2</sub><br>123 | Source <sub>3</sub> | Source4    | Dest1<br>Dest2 | Dest <sub>3</sub> | Dest <sub>4</sub> |      |
| Proto            |   | Ports       | See 1                  | See 7                      | See 3               | Src 4      | Dest1          | Dest <sub>2</sub> | Dest <sub>3</sub> | A    |
|                  | Э | $20 - -21$  | 121                    | 21                         | $0 - -255$          | $0 - -255$ | $0 - -255$     | $0 - -255$        | $0 - -255$        |      |
|                  |   | 25          | 121                    | 21                         | $0 - -255$          | $0 - -255$ | $0 - -255$     | $0 - -255$        | $0 - -255$        |      |
|                  |   | 53          | 323                    | z.                         | $8 - - 255$         | $0 - -255$ | $0 - -255$     | $0 - -255$        | $0 - -255$        |      |
|                  |   | 30          | 121                    | 21                         | $8 - -255$          | $0 - -255$ | $0 - -255$     | $0 - -255$        | $0 - -255$        |      |
|                  |   | $109 - 110$ | 121                    | 21                         | $0 - -255$          | $0 - -255$ | $0 - -255$     | $0 - -255$        | $0 - -255$        |      |
|                  |   | 443         | 421                    | 21                         | $0 - -255$          | $0 - -255$ | $0 - -255$     | $0 - -255$        | $0 - -255$        |      |
|                  |   | 333         | 121                    | 21                         | $8 - -255$          | $0 - -255$ | 120            | 16                | 90                |      |
| KI               |   |             |                        |                            |                     |            |                |                   |                   | ⊳    |

Figure 2: Analysing an access file by category

#### **4.4 Automatic validation**

One automatic validation algorithm has been implemented. This rule goes through the list of rules and detects any redundant rules — this can be done efficiently, and if a redundant rule is detected it is presented to the user. A redundant rule is not necessarily an error, but it may result in slower than necessary lookup, and if the user expects the rule to be useful, then it may indicate that there is a problem with the rule set.

This detection routine was used on some synthetic examples, and on a 'real' rule set containing approximately 55 rules. In this case, about 5 redundant rules were detected. In most cases the redundant rule is caused by the same rule appearing more than once in a rule set. However, another cause of redundancies is caused by mask values in one rule cover subsequent rules.

Other automatic validation techniques are possible. For example, it would be possible to show for each (or some) deny rule in a list, which subequent rules (if any) are affected by it.

### **5 User Interface Issues**

The methods presented in the previous sections can be packaged in an easy-to-use way which hides the underlying algorithm. The first interface developed was a textual-based interface in FL, which provides the user with a simple but very expressive query language.

A prototype graphical interface has been developed using Tcl/Tk and is illustrated in Figures 2 and 3. Figure 2 shows the analysis of an access file. The user types in the name of the file in the given box. Below that is information showing how the analysis will be shown. 'Display options' shows the order in which the information will be presented. By clicking on these options the user can change the order of presentation. The user can also restrict the analysis by entering values in the boxes. In the example given, only rules pertaining to tcp packets from the 121.21 network are displayed.

Figure 3 shows the results of comparing two rule sets. The user enters the file names and chooses the appropriate options for displaying the results. The differences are then displayed in the window.

For an industrial strength front-end, more care needs to be taken with the design. The ideal system would probably provide the most important functionality through the graphical interface, and then allow an advanced user to issue more powerful queries through a textual interface.

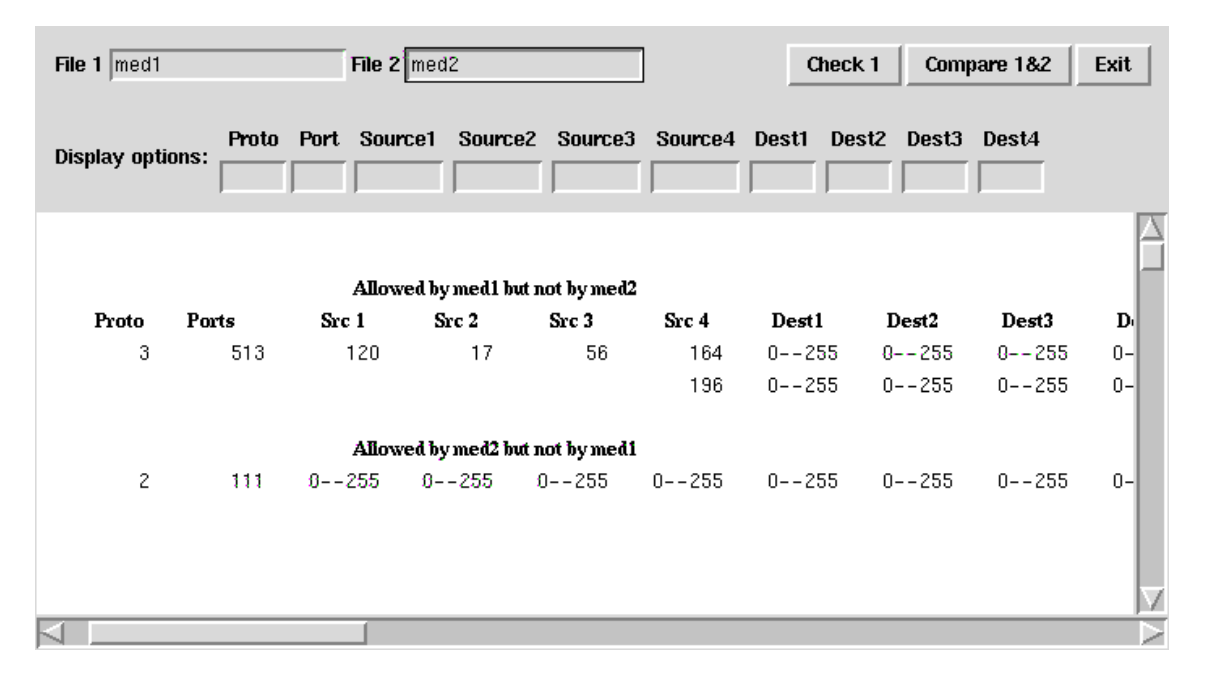

Figure 3: Analysing an access file by category

## **6 Conclusion**

This paper has examined the problem of using filter rule sets for routers and firewalls. These rule sets are important for both security and performance. Unfortunately as the size of the filter rule sets grow it becomes more difficult to understand the rules.

This paper has shown that even large rule sets can be represented as a boolean expression in a compact way using BDDs. As a boolean expression it can easily be manipulated in various ways which allows the rule set to be manipulated an analysed.

- The rule set can be displayed at various levels of abstraction from different perspectives. This enables the user to understand what the rule set allows and does not allow.
- A range of queries can be performed on the rule set. This allows a human user to test the rule set to ensure that the behaviour of the rule set is as expected.
- The effect of changing the rule set can easily be seen. This can help reduce the possibility of errors being introduced.
- Some automatic analysis of the rule set is possible.
- A simple graphical interface to the tool enables the algorithms presented in this paper to be used easily without the user having to understand the underlying theory.

In all cases, the computational resources required are modest. By using these techniques a network manager can gain greater confidence that the rule set is correct. This will also allow larger and more complex rule sets to be used, improving both the performance and the security of the network.

There are a number of areas for future research. How to present the rules in tabular form in a compact way needs further work. A naïve algorithm works reasonably well, but the table size can grow dramatically. It should be possible to present the table more compactly. Also by integrating the tool with other tools like nslookup it should be possible present the information in a friendlier way. (From a practical point of view, a lot of work could be spent on the graphical interface.) Another possibility is using the boolean formula to generate the set of rules as a CISCO access-list (using only accept or only deny rules).

The prototype tool is not efficiently implemented (it is a collection of C, FL, Perl and Tcl/Tk code). While acceptable for a prototype, an industrial-strength tool would need to be efficiently reimplemented.

More experience and case studies could also lead to other ways of automatically analysing rule sets. Finally, there are related research areas: how to use the BDD representation for fast lookup, and possible hardware support.

#### **Acknowledgements**

I gratefully acknowledge the help of The Internet Solution who posed this question initially and who provided examples of real access lists to us. Andrew Henwood and Anton Fatti worked on a previous version of this tool. The work was supported by grants from the University of the Witwatersrand Research Committee and the National Research Foundation. Some of the work was done while the author was on sabbatical leave at the Laboratoire D'Analyse et D'Architecture des Systèmes, Centre National de la Recherche Scientifique. A shortened version of the paper appears in the South African Telecommunications and Networks Application Conference '99.

## **References**

- [1] B Bollig and I Wegener. 'Improving the Variable Ordering of OBDDs is NP-Complete'. *IEEE Transactions on Computers*, **45**(9):993–1002, (September 1996).
- [2] R Bryant. 'On the Complexity of VLSI Implementations and Graph Representations of Boolean Functions with Application to Integer Multiplication'. *IEEE Transactions on Computers*, **40**(2):205– 213, (February 1991).
- [3] R Bryant. 'Symbolic Boolean Manipulation with Ordered Binary-Decision Diagrams'. *ACM Computing Surveys*, **24**(3):293–318, (September 1992).
- [4] Cisco Systems Inc. Configuring IP Systems. Published at the Cisco web site, 1997. http:// www.cisco.com /univercd /cc /td /doc /product /software.
- [5] S Hazelhurst, A Fatti, and A Henwood. 'Binary Decision Diagram Representations of Firewall and Router Access Lists'. Technical Report TR-Wits-CS-1998-3, Department of Computer Science, University of the Witwatersrand, (October 1998). Proceedings of SAICSIT '98.
- [6] C J Seger. 'Voss A Formal Hardware Verification System User's Guide'. Technical Report 93-45, Department of Computer Science, University of British Columbia, (November 1993). Available by anonymous ftp as ftp://ftp.cs.ubc.ca/pub/local/techreports/1993/TR-93-45.ps.gz.